# SECRÉTARIAT GÉNÉRAL

SG/11-542-114 du 07/11/2011

# **CONGES BONIFIES 2011-2012 - PERSONNELS EN POSTE EN METROPOLE -CALENDRIER**

Destinataires : MM. les Présidents d'Université - Mmes et MM les Directeurs des services de documentation des Universités - MM, les Inspecteurs d'Académie, Directeurs des services départementaux de l'Education Nationale (pour les établissements du 1er degré) - M. le Directeur Régional de la Jeunesse et des Sports - M. le Délégué régional de l'ONISEP - M. le Directeur du Centre régional de l'ENSAM - M. le Directeur du CROUS - M. le Directeur du CRDP - M. le Directeur du CREPS - M. le Directeur de l'Ecole Nationale de la Marine Marchande - M. le Directeur de CEREQ -Mmes et MM les chefs d'établissement de l'Académie - Mmes et MM. les chefs de division, et service du Rectorat

Affaire suivie par : Mme MARTIN - Tel : 04 42 91 71 21 - Fax : 04 42 26 68 03

J'ai l'honneur de vous communiquer le calendrier des opérations de recensement des personnels sollicitant l'octroi d'un congé bonifié et vous demande de bien vouloir en informer les personnels de votre établissement ou service. > ATTENTION : cette circulaire ne concerne pas les personnels ouvriers (ex. OEA-OP-MO) qui sont, à la date du 1<sup>er</sup> janvier 2008, détachés ou intégrés dans la **Fonction Publique Territoriale.** 

≻ Réception dans mes services de l'état nominatif des fonctionnaires et de leurs avants droit (Annexe  $1):$ 

### 25 novembre 2011 pour la campagne de l'été 2012.

 $\blacktriangleright$ La demande individuelle (Annexe 2) devra parvenir au Secrétariat Général – Martine MARTIN accompagnée des pièces justificatives, et revêtue de votre avis :

### le 30 mars 2012

En ce qui concerne le choix de la période de congé bonifié, je vous rappelle qu'aux termes de l'article 8 du décret n°78-399 du 20 mars 1978 "les personnels des établissements d'enseignement et des centres de formation scolaires ou universitaires doivent l'inclure... dans celle des grandes vacances scolaires ou universitaires". A cet égard, la date à partir de laquelle le départ en congé bonifié pourra être autorisé sera déterminée en fonction du calendrier des vacances scolaires de l'été 2012 et des nécessités de service appréciées par le chef d'établissement.

Les autres précisions apportées dans la note de service n°94-231 du 21 septembre 1994 parue au BO n°35 du 29 septembre 1994 demeurent valables, sauf pour les personnels pour lesquels la décision d'octroi d'un congé bonifié a été transférée aux présidents d'université et aux chefs d'établissement de l'enseignement supérieur :

- par arrêté du 15 décembre 1997 publié au JO du 14 janvier 1998 en ce qui concerne les professeurs d'université et les maîtres de conférences ;
- par arrêté du 27 juillet 1999 publié au JO du 20 août 1999 pour les ingénieurs et les personnels techniques et administratifs de recherche et de formation;
- par arrêté du 27 juin 2001 publié au JO du 25 juillet 2001 pour les personnels des bibliothèques

Signataire : Henri RIBIERAS, Secrétaire Général de l'Académie d'Aix-Marseille

Inspection Académique de Vaucluse DVRH Pôle B

Dossier suivi par Sylvie LE GOUADEC 04 90 27 76 25

# **CONGES BONIFIES ETE 2012**

J'ai l'honneur d'appeler votre attention sur la circulaire rectorale SG/11-542-114 parue au bulletin académique n° 542 du 07/11/2011.

Les enseignants intéressés remplissant les conditions pour prétendre à ce congé sont invités à me faire parvenir par la voie hiérarchique **pour le mardi 22 novembre 2011 délai de rigueur** l'annexe 1 (état nominatif des fonctionnaires et de leurs ayants droit) ainsi que leur demande (annexe 2) accompagnée des pièces justificatives correspondant à leur situation.

> Pour l'Inspecteur d'Académie, Le Chef de la DVRH Gabriel DUBOC

Affaire suivie par : Martine MARTIN<br>Tel : 04.42.91.71.21 Télécopie: 04.42.26.68.03

# **ACADEMIE D'AIX-MARSEILLE**

Etat nominatif des fonctionnaires et de leurs ayants droit bénéficiaires d'un congé BONIFIE 2011-2012

# DED ADT

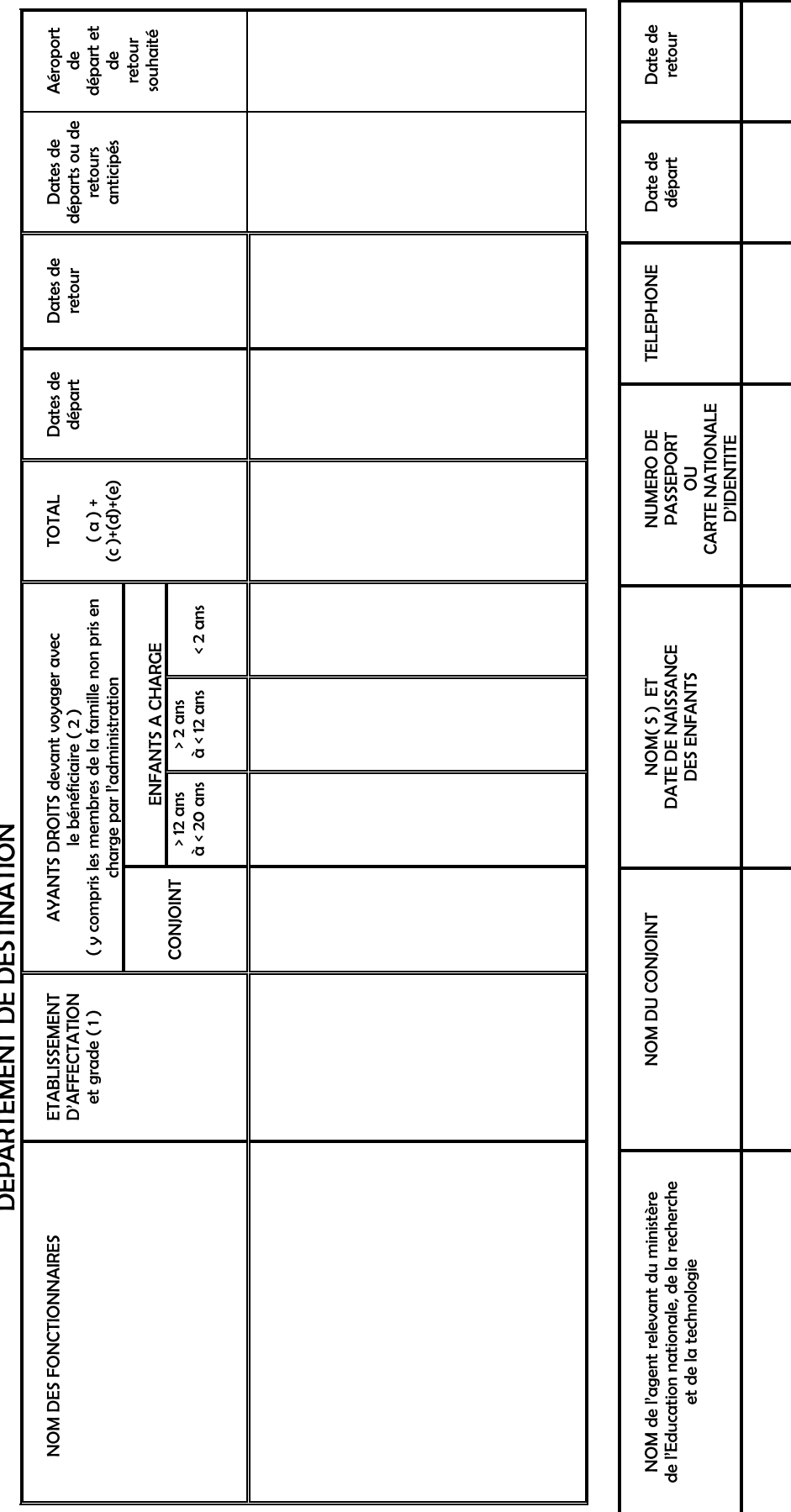

IL EST IMPERATIF DE COMMUNIQUER TOUS LES RENSEIGNEMENTS Y COMPRIS LE NUMERO DE PASSEPORT OU CNI

### Secrétariat Général

# Demande de congé bonifié

□(1) Période d'été 2012 : date limite de dépôt : 25 NOVEMBRE 2011

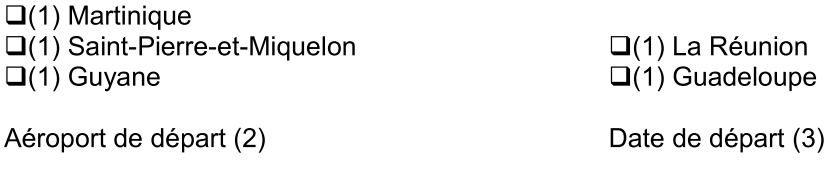

Date de retour :

Affectation:

Département :

### Renseignements concernant l'agent :

Nom:

Prénom:

Grade:

Lieu de naissance :

Situation de famille :

 $\Box$  (1) Célibataire  $\Box$  (1) veuf(ve)

 $\Box$  (1) marié(e)  $\Box$  (1) divorcé(e)

Adresse personnelle :

N° de téléphone : N° de téléphone :

Adresse administrative :

Date de nomination : - en métropole : - dans un DOM :

Avez-vous déjà bénéficié d'un congé bonifié ou administratif :

- en métropole ? - dans un DOM ?

Si oui, préciser au titre de quelle(s) année(s) :

Date de prise de fonctions après un congé bonifié ou administratif :

- en métropole : - dans un DOM :

Indiquer les dates de congé de longue durée, parental, de disponibilité, obtenus pendant les 3 dernières années civiles :

Avez-vous déposé, pour la prochaine rentrée, une demande de mutation pour le département où vous sollicitez un congé bonifié, ou envisagez-vous de le faire ? (4)

 $\Box$  (1) OUI  $\Box$  (1) NON (1) cocher la (les) cases concernée(s)

(2) Le départ ne pourra avoir lieu antérieurement à la date d'effet de l'arrêté d'ouverture des droits au congé bonifié.

(3) Il est rappelé que les dispositions de la circulaire du 25 février 1985 stipulent qu'une durée de douze mois doit nécessairement s'écouler entre la date de retour d'un voyage pris en charge et la date de départ du voyage suivant pris en charge ».

### Renseignements concernant les ayants droit :

Enfant(s) à charge (1)

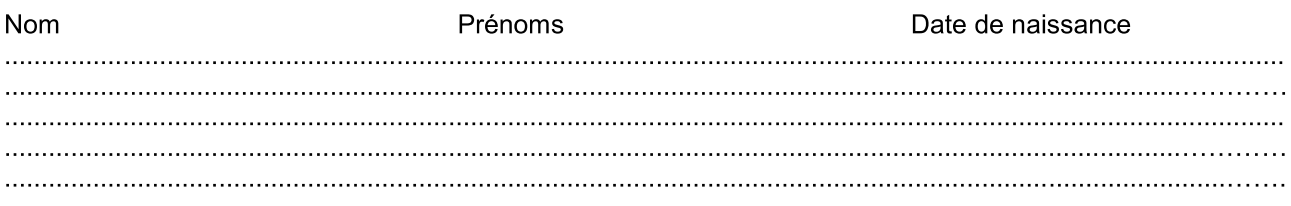

Conjoint(e)

 $Nom:$ 

Nom de jeune fille :

Département de naissance :

Prénom:

Profession:

Nom, adresse et n° de téléphone de son employeur :

Votre conjoint est-il agent d'une administration ou entreprise où s'applique un régime de congé bonifié Si oui. laquelle :

A t-il bénéficié de la prise en charge des frais de transport au titre de son administration ou entreprise Si oui, laquelle :

Si non, joindre une attestation de non prise en charge pour lui-même et les enfants.

Nota : Dans le cas de voyage devant être effectué sur un vol différent de celui du bénéficiaire, en faire la demande écrite et préciser ci-dessous la date de départ (ou de retour) souhaitée (2).

### Pièces justificatives destinées aux services rectoraux (3)

- $\square$  une photocopie du livret de famille pour chacun des enfants à charge;
- □ un relevé d'identité bancaire, postale ou d'épargne aux nom et prénom de l'agent faisant apparaître la domiciliation.
- □ une photocopie de la déclaration des revenus de 2011 (à verser en complément du dossier dans son établissement) :
- □ une photocopie du bulletin de salaire de décembre 2011 du conjoint (à verser en complément du dossier dès sa réception);
- □ une attestation de domicile des parents délivrée par la mairie de la commune du DOM ;  $\Omega$
- □ -une attestation de sépulture délivrée par la commune du DOM.
- □ un certificat de scolarité ou d'apprentissage de l'année scolaire en cours pour les enfants de 16 à 20 ans.
- □ une photocopie de l'extrait de jugement de divorce ou de séparation faisant apparaître, selon le cas, « le titulaire de la garde de l'enfant » ou « le parent qui a l'exercice de l'autorité parentale » ;
- $\Box$  une photocopie de la carte d'invalidité de 80 % :
- $\square$  une attestation de l'employeur certifiant la non prise en charge du voyage du (de la) conjoint(e) et/ou des enfants.

(1) Enfant(s) du fonctionnaire et/ou du conjoint à charge au sens de la législation sur les prestations familiales :

(2) un seul voyage peut être effectué sans accompagner le bénéficiaire :

- soit au départ (voyage différé)

- soit au retour (voyage anticipé).

(3) Cocher la (les) cases concernées.

### Déclaration sur l'honneur

J'atteste sur l'honneur l'exactitude des renseignements ci-dessus et m'engage à signaler immédiatement toute modification intervenant dans ma situation familiale.

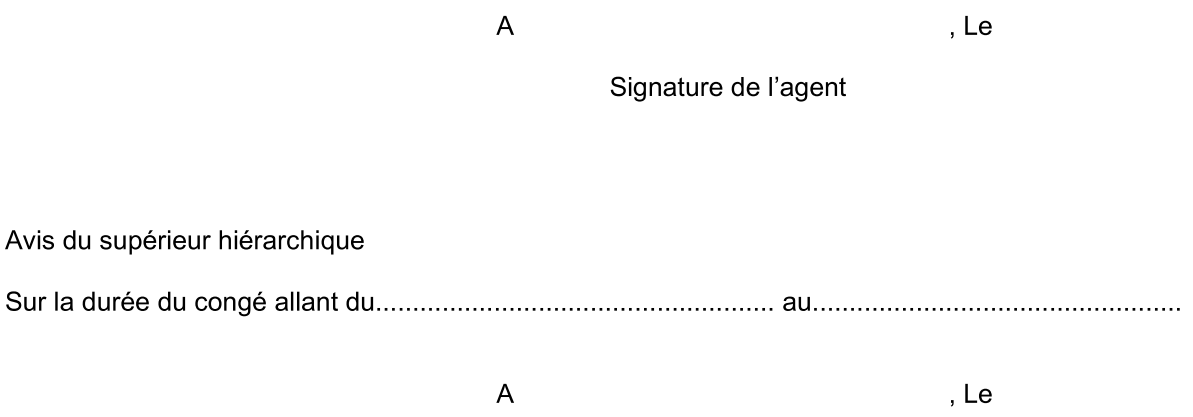

Le supérieur hiérarchique

# Segke i Akia i Genekal

▁ SG/11-542-115 du 07/11/2011

# **CONGES SPECIFIQUES - MAYOTTE - 2011-2012 - PERSONNELS EN POSTE EN**

SECRÉTARIAT GÉNÉRAL<br>
SG/11-542-115 du 07/11/2011<br>
CONGES SPECIFIQUES - MAYOTTE - 2011-2012 - PERSONNELS EN POSTE EN<br>
METROPOLE - CALENDRIER<br>
Destinataires : MM. les Présidents d'Université - Mmes et MM les Directeurs des s Destinataires: MM. les Présidents d'Université - Mmes et MM les Directeurs des services de documentation des Universités - MM. les Inspecteurs d'Académie. Directeurs des services départementaux de l'Education Nationale (pour les établissements du 1er degré) - M. le Directeur Régional de la Jeunesse et des Sports - M. le Délégué régional de l'ONISEP - M. le Directeur du Centre régional de l'ENSAM - M. le Directeur du CROUS - M. le Directeur du CRDP - M. le Directeur du CREPS - M. le 1582 Directeur de l'Ecole Nationale de la Marine Marchande - M. le Directeur de CEREQ Mmes et MM les chefs d'établissement de l'Académie - Mmes et MM. les chefs de division, et service du Rectorat

Affaire suivie par : Mme MARTIN - Tel : 04 42 91 71 21 - Fax : 04 42 26 68 03

Directeur de l'Ecole Nationale de la Marine Marchande - M. le Directeur de CEREQ -<br>
Mivision, et service du Rectorat<br>
division, et service du Rectorat<br>
Affaire suivie par : Mme MARTIN - Tel : 04 42 91 71 21 - Fax : 04 42 J'ai l'honneur de vous communiquer le calendrier des opérations de recensement des personnels<br>sollicitant l'octroi d'un congé spécifique et vous demande de bien vouloir en informer les personnels Décret n° 2007-955 du 15 mai 2007 relatif au congé spécifique à Mayotte des magistrats et<br>fonctionnaires de l'état.<br>J'ai l'honneur de vous communiquer le calendrier des opérations de recensement des personnels<br>sollicitant

 $\triangleright$  Réception dans mes services de l'état nominatif des fonctionnaires et de leurs ayants droit (Annexe  $1)$ :

25 novembre 2011 pour la campagne de l'été 2012.

 $\blacktriangleright$ La demande individuelle (Annexe 2) devra parvenir au Secrétariat Général - Martine MARTIN accompagnée des pièces justificatives, et revêtue de votre avis : le 30 mars 2012

Signataire : Henri RIBIERAS, Secrétaire Général de l'Académie d'Aix-Marseille

Inspection Académique de Vaucluse DVRH Pôle B

Dossier suivi par Sylvie LE GOUADEC 04 90 27 76 25

# **CONGES SPECIFIQUES MAYOTTE ETE 2012**

J'ai l'honneur d'appeler votre attention sur la circulaire rectorale SG/11-542-115 parue au bulletin académique n° 542 du 07/11/2011.

Les enseignants intéressés remplissant les conditions pour prétendre à ce congé sont invités à me faire parvenir par la voie hiérarchique **pour le mardi 22 novembre 2011 délai de rigueur** l'annexe 1 (état nominatif des fonctionnaires et de leurs ayants droit) ainsi que leur demande (annexe 2) accompagnée des pièces justificatives correspondant à leur situation.

> Pour l'Inspecteur d'Académie, Le Chef de la DVRH Gabriel DUBOC

Affaire suivie par : Martine MARTIN<br>Tel : 04.42.91.71.21 Télécopie: 04.42.26.68.03

# **ACADEMIE D'AIX-MARSEILLE**

Etat nominatif des fonctionnaires et de leurs ayants droit bénéficiaires d'un congé spécifique 2011-2012

# DEPARTEMENT DE DESTINATION MAYOTTE

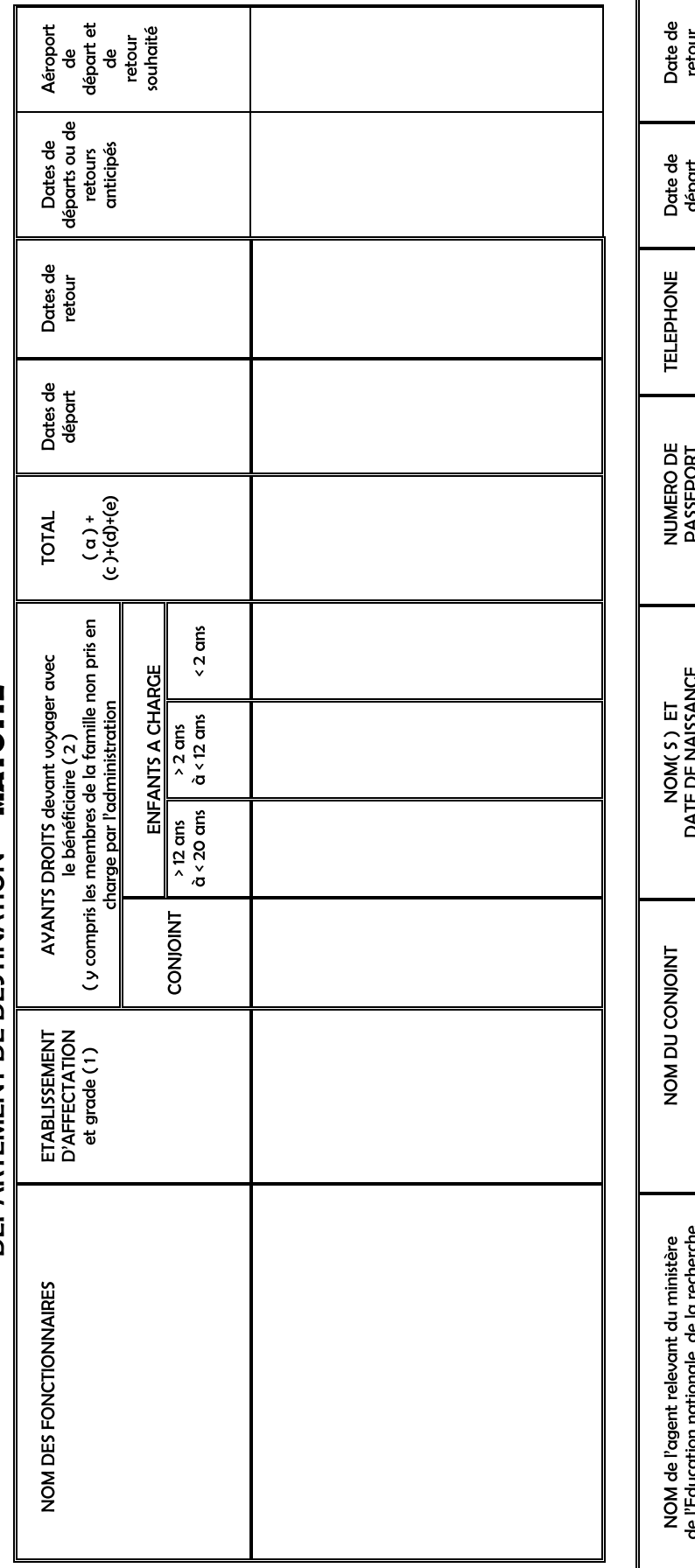

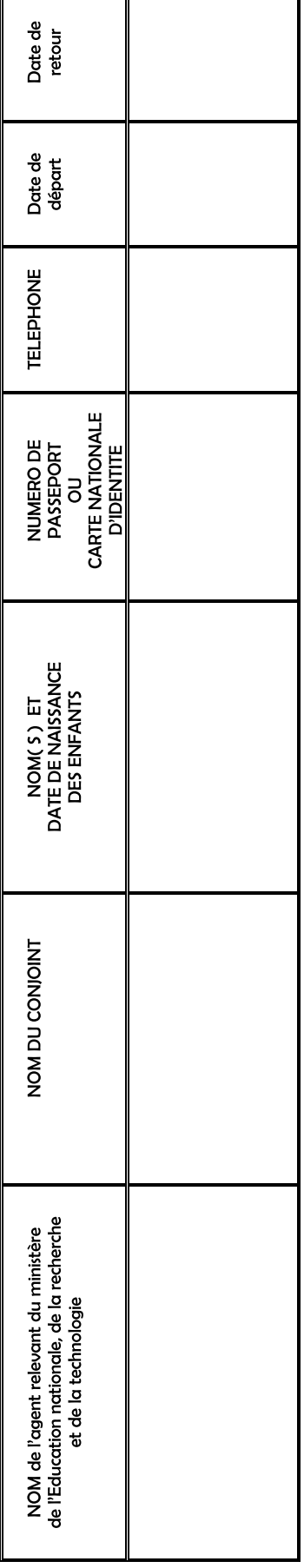

IL EST IMPERATIF DE COMMUNIQUER TOUS LES RENSEIGNEMENTS Y COMPRIS LE NUMERO DE PASSEPORT OU CNI

# ANNEXE 2

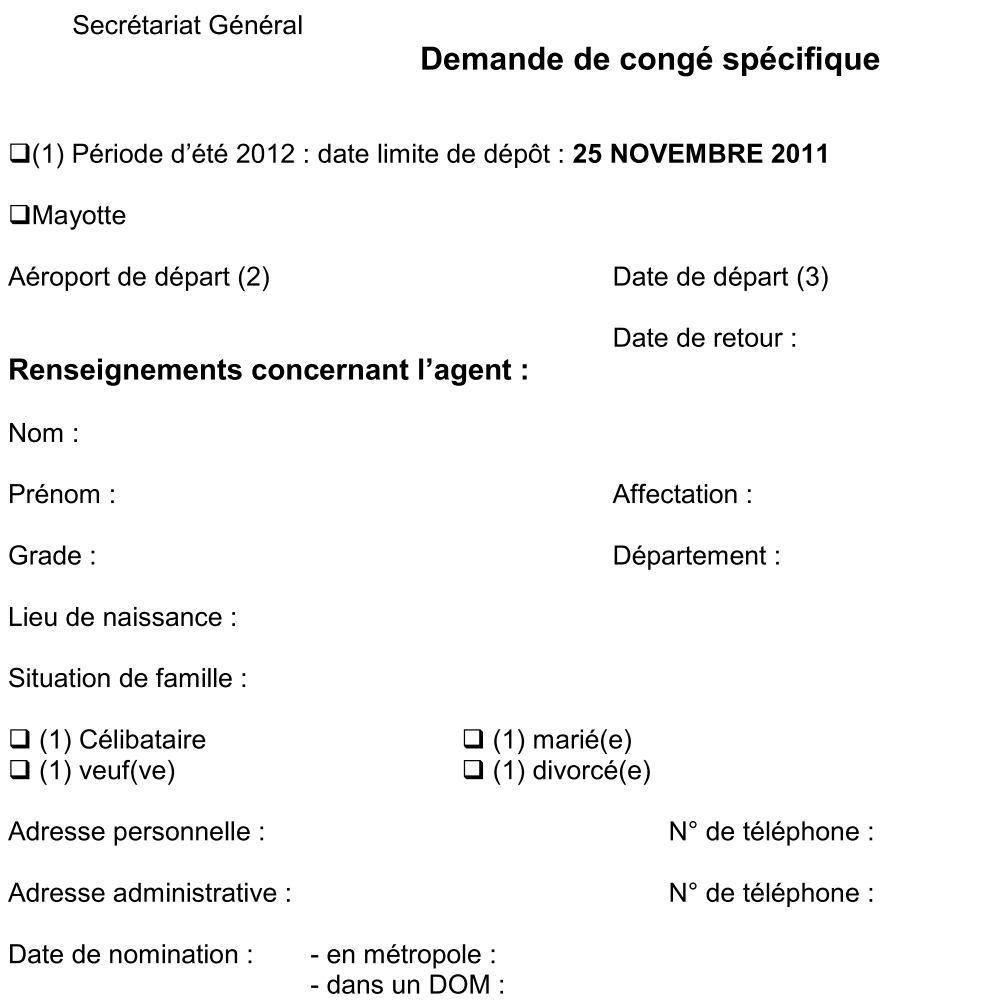

Indiquer les dates de congé de longue durée, parental, de disponibilité, obtenus pendant les 3 dernières années civiles :

Avez-vous déposé, pour la prochaine rentrée, une demande de mutation pour le département où vous sollicitez un congé bonifié, ou envisagez-vous de le faire ? (4)

 $\Box$  (1) OUI  $\Box$  (1) NON

(1) cocher la (les) cases concernée(s)

(2) Le départ ne pourra avoir lieu antérieurement à la date d'effet de l'arrêté d'ouverture des droits au congé bonifié.

### Renseignements concernant les ayants droit :

Enfant(s) à charge (1)

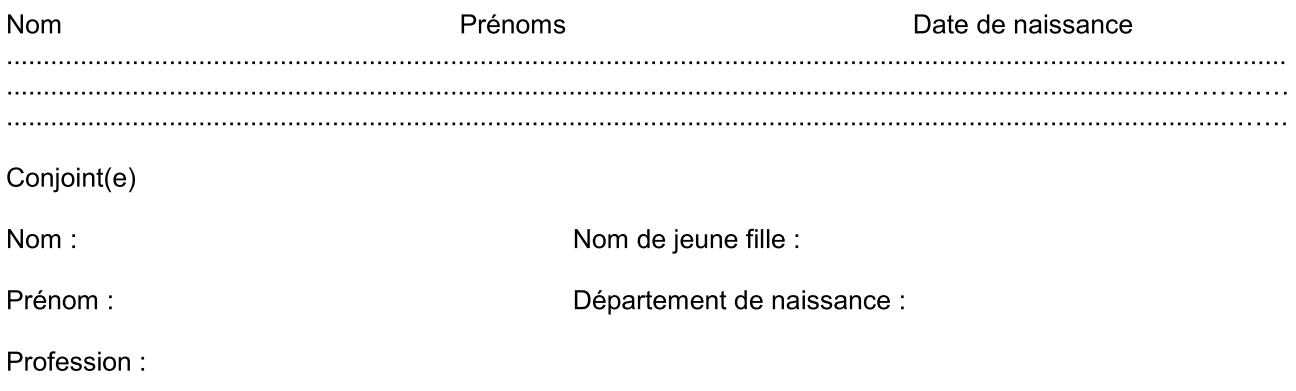

Nom, adresse et n° de téléphone de son employeur :

Votre conjoint est-il agent d'une administration ou entreprise où s'applique un régime de congé bonifié Si oui, laquelle :

A t-il bénéficié de la prise en charge des frais de transport au titre de son administration ou entreprise Si oui. laquelle :

Si non, joindre une attestation de non prise en charge pour lui-même et les enfants.

Nota : Dans le cas de vovage devant être effectué sur un vol différent de celui du bénéficiaire, en faire la demande écrite et préciser ci-dessous la date de départ (ou de retour) souhaitée (2).

### Pièces justificatives destinées aux services rectoraux (3)

- $\square$  une photocopie du livret de famille pour chacun des enfants à charge;
- □ un relevé d'identité bancaire, postale ou d'épargne aux nom et prénom de l'agent faisant apparaître la domiciliation.
- □ une photocopie de la déclaration des revenus de 2011 (à verser en complément du dossier dès son établissement);
- □ une photocopie du bulletin de salaire de décembre 2011 du conjoint (à verser en complément du dossier dès sa réception) ;
- □ une attestation de domicile des parents délivrée par la mairie de la commune du DOM ;  $\Omega$
- □ -une attestation de sépulture délivrée par la commune
- □ un certificat de scolarité ou d'apprentissage de l'année scolaire en cours pour les enfants de 16 à 20 ans.
- □ une photocopie de l'extrait de jugement de divorce ou de séparation faisant apparaître, selon le cas, « le titulaire de la garde de l'enfant » ou « le parent qui a l'exercice de l'autorité parentale » :
- □ une photocopie de la carte d'invalidité de 80 %;
- $\square$  une attestation de l'employeur certifiant la non prise en charge du voyage du (de la) conjoint(e) et/ou des enfants.

(1) Enfant(s) du fonctionnaire et/ou du conjoint à charge au sens de la législation sur les prestations familiales:

(2) un seul voyage peut être effectué sans accompagner le bénéficiaire :

- soit au départ (voyage différé)

- soit au retour (voyage anticipé).

(3) Cocher la (les) cases concernées.

### Déclaration sur l'honneur

J'atteste sur l'honneur l'exactitude des renseignements ci-dessus et m'engage à signaler immédiatement toute modification intervenant dans ma situation familiale.

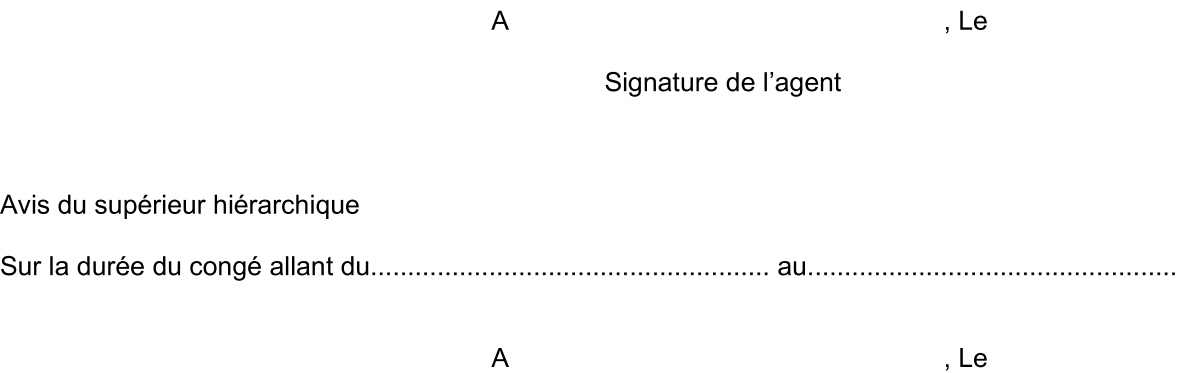

Le supérieur hiérarchique

Inspection académique de Vaucluse Division de la valorisation des ressources humaines Dossier suivi par : Christelle GAILLARD

Avignon, le 8 novembre 2011

# **A l'attention des enseignants du 1er degré**

J'attire votre attention sur le bulletin officiel n°40 du 03 novembre 2011 portant mention des échanges et actions de formation à l'étranger pour l'année 2012-2013.

# **I/ Echange franco-allemand**

Envoi du dossier de candidature en double exemplaire auprès du supérieur hiérarchique pour le 9 décembre 2011, délai de rigueur.

# **II/ Stages de perfectionnement linguistique, pédagogique et culturel à l'étranger**

Envoi du dossier de candidature, en double exemplaire, pour le 6 décembre 2011 auprès du supérieur hiérarchique, délai de rigueur.

# **III/ Echange poste pour poste au Québec**

- Envoi du dossier de candidature en format électronique pour le 6 janvier 2012 au CIEP
- Envoi du dossier de candidature, format papier, en 3 exemplaires au supérieur hiérarchique pour le 31 janvier 2012, délai de rigueur.

# **IV/ Séjour CODOFIL en Louisiane**

- Date limite d'enregistrement des candidatures par le CIEP : 16 janvier 2012
- Envoyer la version électronique du document au format Word à codofil@ciep.fr
- Envoi du dossier papier, en double exemplaire dès saisie et au plus tard pour le 16 janvier 2012 auprès du supérieur hiérarchique, délai de rigueur.

Signé par

Le chef de la DVRH Gabriel DUBOC

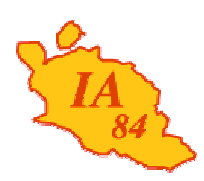

Avignon, le 9 novembre 2011

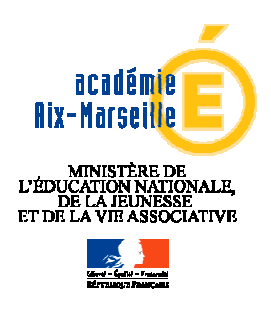

**INSPECTION ACADEMIQUE DE VAUCLUSE**

> **Division de la scolarité**

Référence 2011 Dossier suivi par Estelle CAPPELLO Téléphone 04 90 27 76 91 Fax 04 90 27 76 79 Mél. estelle.cappello @ac-aix-marseille.fr

> **49 rue Thiers 84077 Avignon**

L'inspecteur d'académie directeur des services départementaux de l'éducation nationale

à

Mesdames et Messieurs les chefs d'établissement du second degré

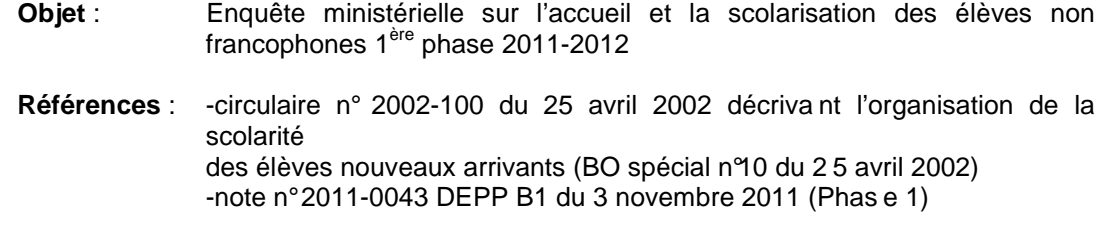

Le ministère de l'éducation nationale vient de me communiquer les modalités de la phase 1 de l'enquête nationale sur les effectifs et les dispositifs consacrés à l'accueil et à la scolarisation des élèves non francophones nouvellement arrivés en France.

Afin de répondre à cette demande, je vous serais obligé de me faire connaître, à la date d'observation du 14 novembre 2011, la situation des nouveaux arrivants inscrits dans votre établissement depuis la rentrée 2011 et ceux inscrits durant l'année scolaire 2010- 2011, à l'aide du tableau ci-joint.

Je vous remercie de me communiquer ces informations pour le mercredi 23 novembre 2011, délai de rigueur.

 **Bernard LELOUCH**

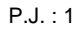

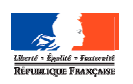

# **ENQUETE MINISTERIELLE CONCERNANT LES ENAF PREMIERE PHASEPERIODE D'OBSERVATION SEMAINE DU 14 NOVEMBRE 2011**

**Nom de l'établissement :**

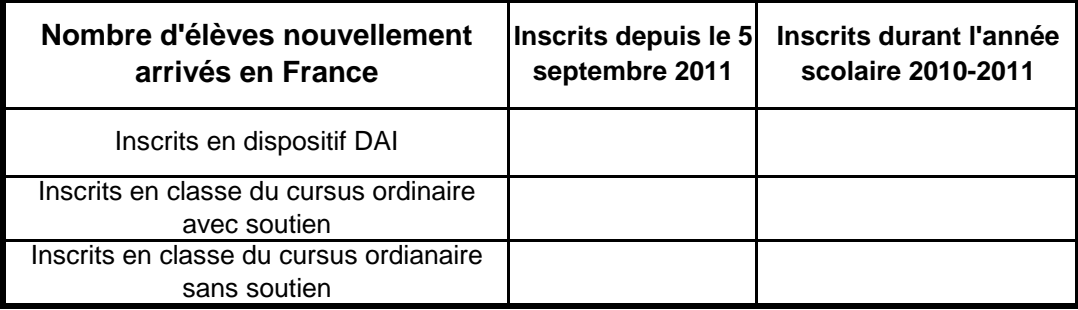

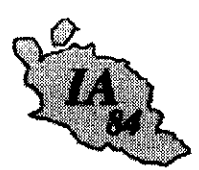

Avignon, le 9 novembre 2011

L'inspecteur d'académie directeur des services départementaux de l'Éducation nationale

à

Mesdames les directrices d'école. Messieurs les directeurs d'école

s/c de Mesdames et Messieurs les inspecteurs de l'Éducation nationale chargés de circonscription

Dossier suivi par **Ghislaine DEFRES** Téléphone 04 90 27 76 43 Fax 04 90 27 76 73 Mél. ce.ghislaine.defres @ac-aix-marseille.fr

49 rue Thiers

84077 Avignon

Objet : Préparation de la rentrée 2012 - Prévisions d'effectifs

Les prévisions d'effectifs pour la rentrée 2012 s'effectueront à l'aide de « Base Élèves 1er degré » du jeudi 17 novembre au jeudi 24 novembre 2011.

Vous pourrez accéder à l'application en vous connectant à l'adresse suivante :

https://si1d.ac-aix-marseille.fr/

Pendant toute la durée d'ouverture de cette campagne et tant que vous n'aurez pas validé les données saisies, vous aurez la possibilité de les modifier.

Je vous remercie bien vivement pour votre contribution essentielle, qui permettra de garantir une analyse précise des besoins du département. Il en va de la réussite de la rentrée 2012.

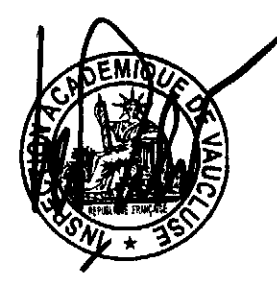

**Bernard LELOUCH** 

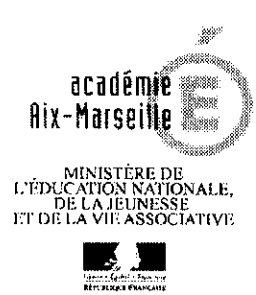

**INSPECTION ACADEMIQUE** DE VAUCLUSE

**Division** de l'Organisation Scolaire

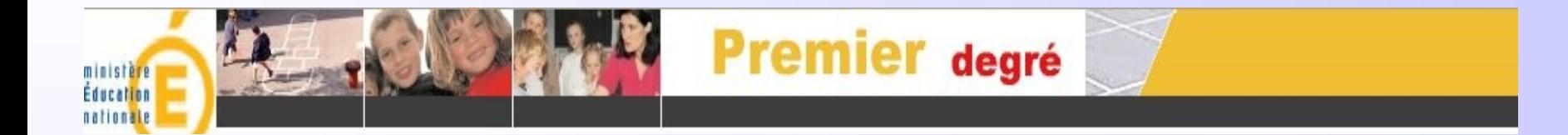

# BASE ELEVES PREMIER DEGRE

Prévisions des effectifs

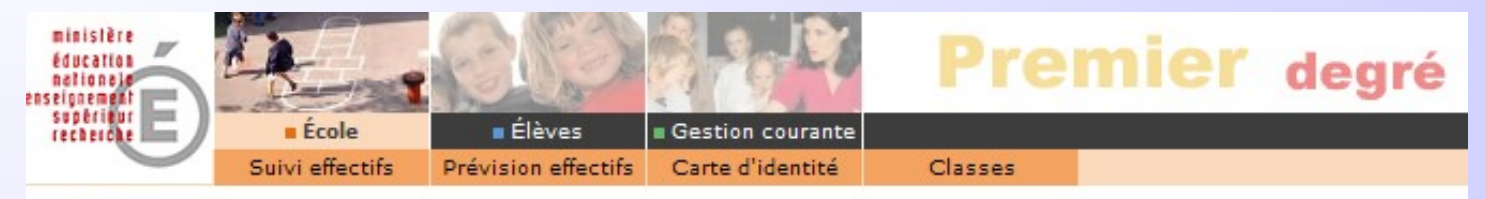

# École

Cette rubrique vous permet de :

- \* Suivre les effectifs
- **\* Effectuer des prévisions des effectifs pour la rentrée scolaire N+1** 
	- · Créer/Modife Vision des effectifs par le directeur

Dans le menu École , suite à la demande de l'inspection académique reçue par mèl, le directeur peut effectuer des prévisions d'effectifs pour l'année scolaire suivante.

**Cette opération ne peut être effectuée que dans la période définie par l'inspection académique.**

Cette prévision s'effectue en trois étapes successives.

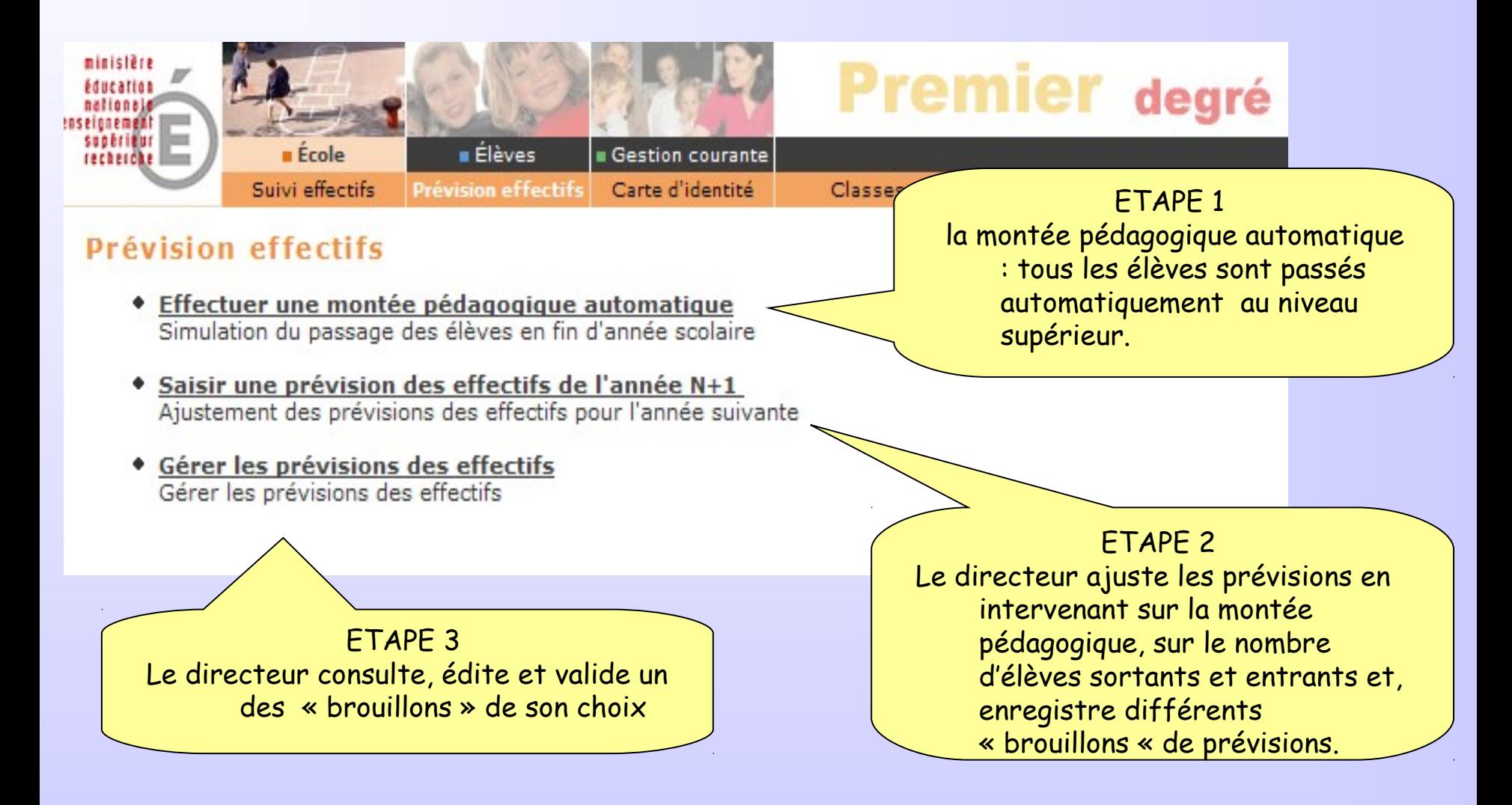

# 1 - Effectuer une montée pédagogique automatique

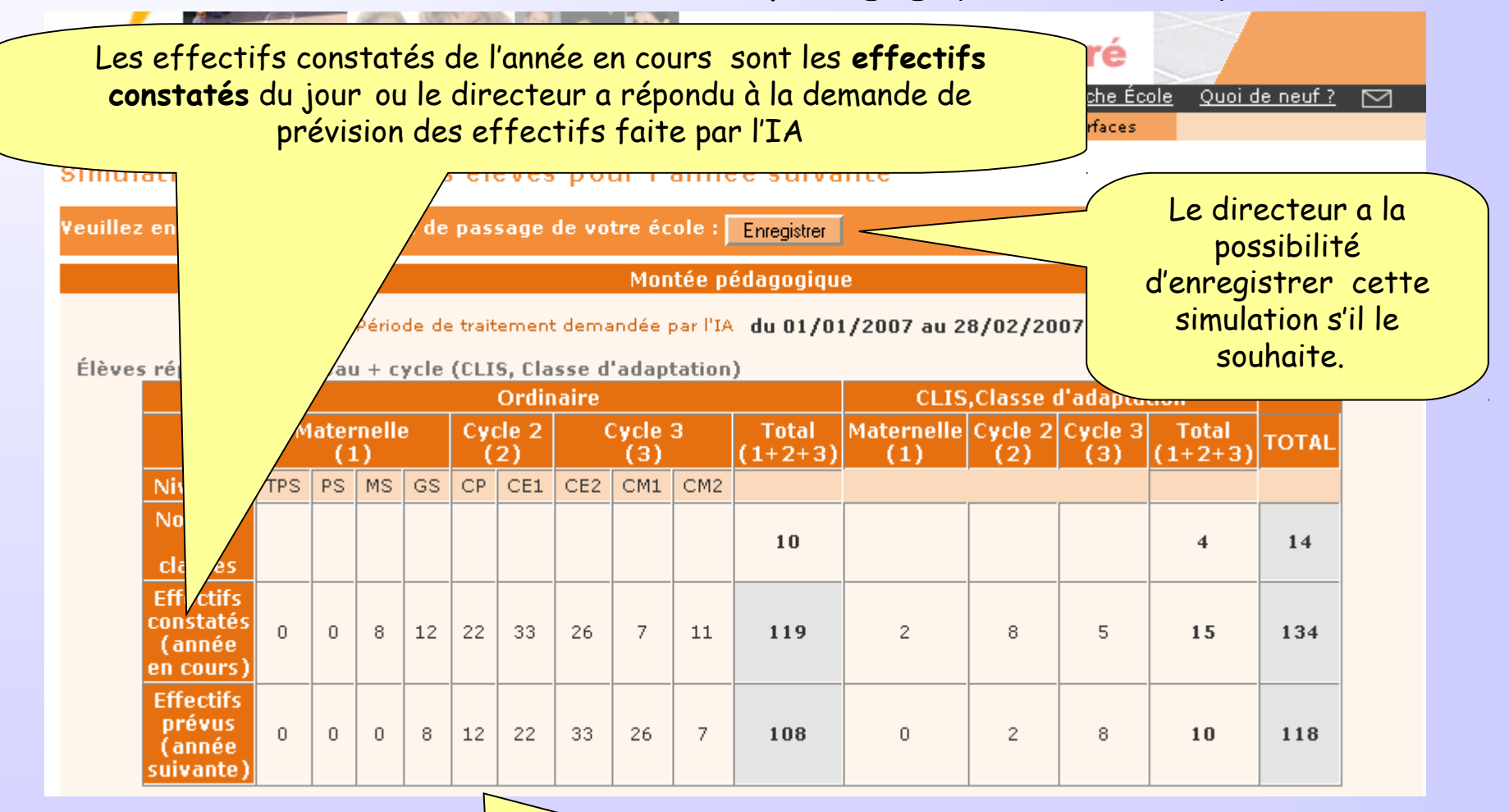

L'application simule automatiquement la montée pédagogique des élèves : tous les élèves admis définitivement sont passés au niveau supérieur .

# 2 - Saisir des prévisions des effectifs pour l'année N+1

# Saisie des prévisions des effectifs de l'année suivante

### État du 10/01/2007 Période de traitement demandée par l'IA du 01/01/2007 au 28/02/2007 Élèves répartis par niveau + cycle (CLIS, Classe d'adaptation) **Ordinaire CLIS, Classe d'adaptation** Maternelle Cycle 2 Cycle 3 **Maternelle** Cycle<sub>2</sub> Cycle 3 **Total Total TOTAL**  $(1+2+3)$  $(1+2+3)$ (1)  $(2)$ (3)  $(1)$  $(2)$  $(3)$ CM<sub>2</sub> CM1 1- Le directeur corrige éventuellement les  $10$  $14$  $\overline{\bf{4}}$ chiffres de la montée pédagogique automatique.  $\overline{7}$  $11$ 119  $\overline{2}$ 8 5. 15 134 2- Il saisit le nombre d'élèves entrants et le nombre des élèves sortants. 26  $\mathbf{z}$ 108 n  $\overline{2}$ 8 10 118 **Montee pedagogique** 73 56 0 73 84 0 286 (directeur) **Entrées** O 66 10 O 0 0 10 0 66 (directeur) le directeur enregistre la **Sorties** 10 0 0 0 10 2 prévision d'effectifs, (directeur) \* Total = montée pédagogique directeur + (Entrées - Sorties) Enregistrer **Annuler** En cliquant sur ce lien, le directeur a la possibilité , vous pouvez 'Valider' vos prévisions dans le menu 'Gérer les prévisions des effectifs' d'éditer ces prévisions au Édition de l'état format d'un tableur .État des prévisions des effectifs - format Tableur

# 3 ème étape : Gérer les prévisions des effectifs

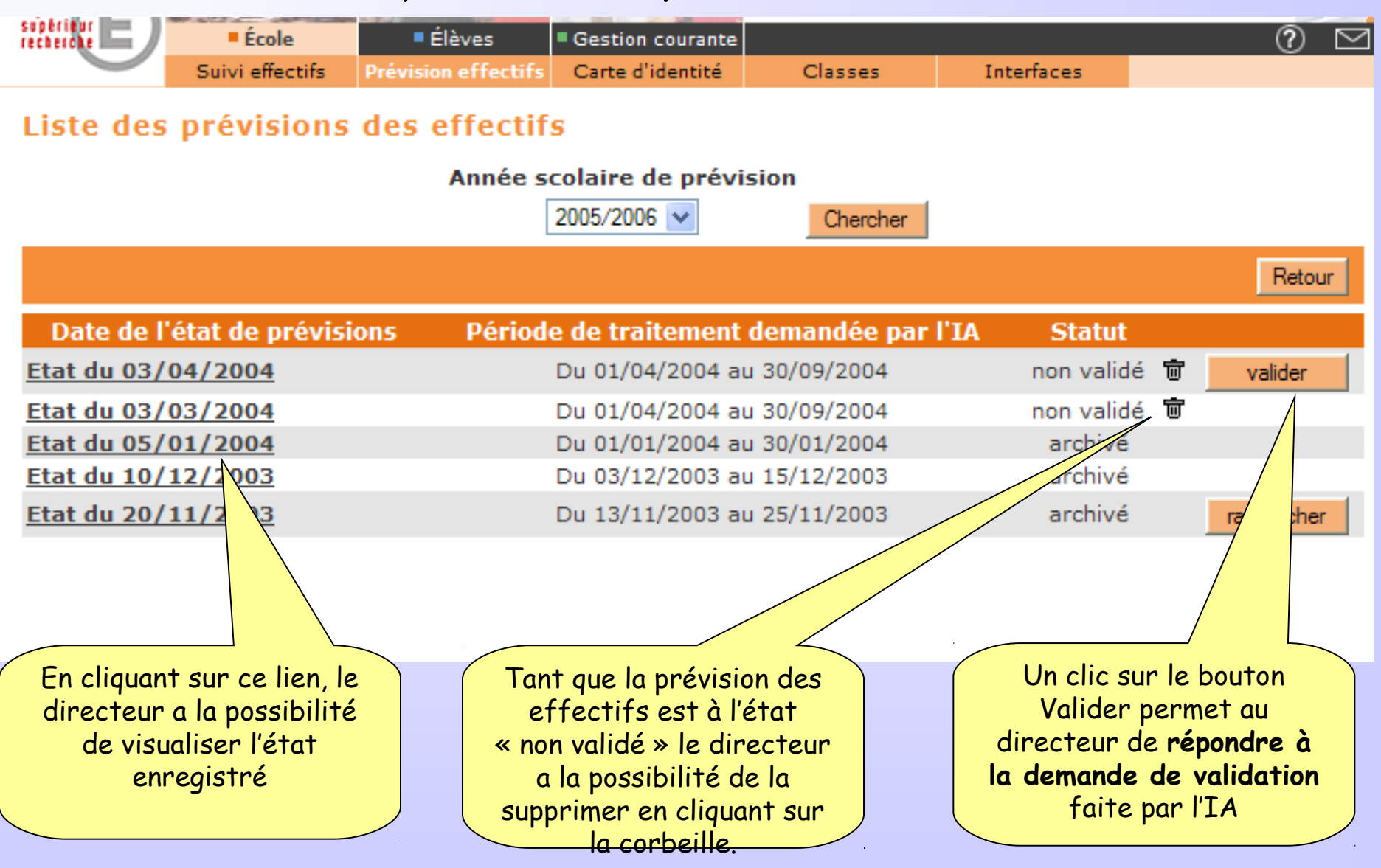

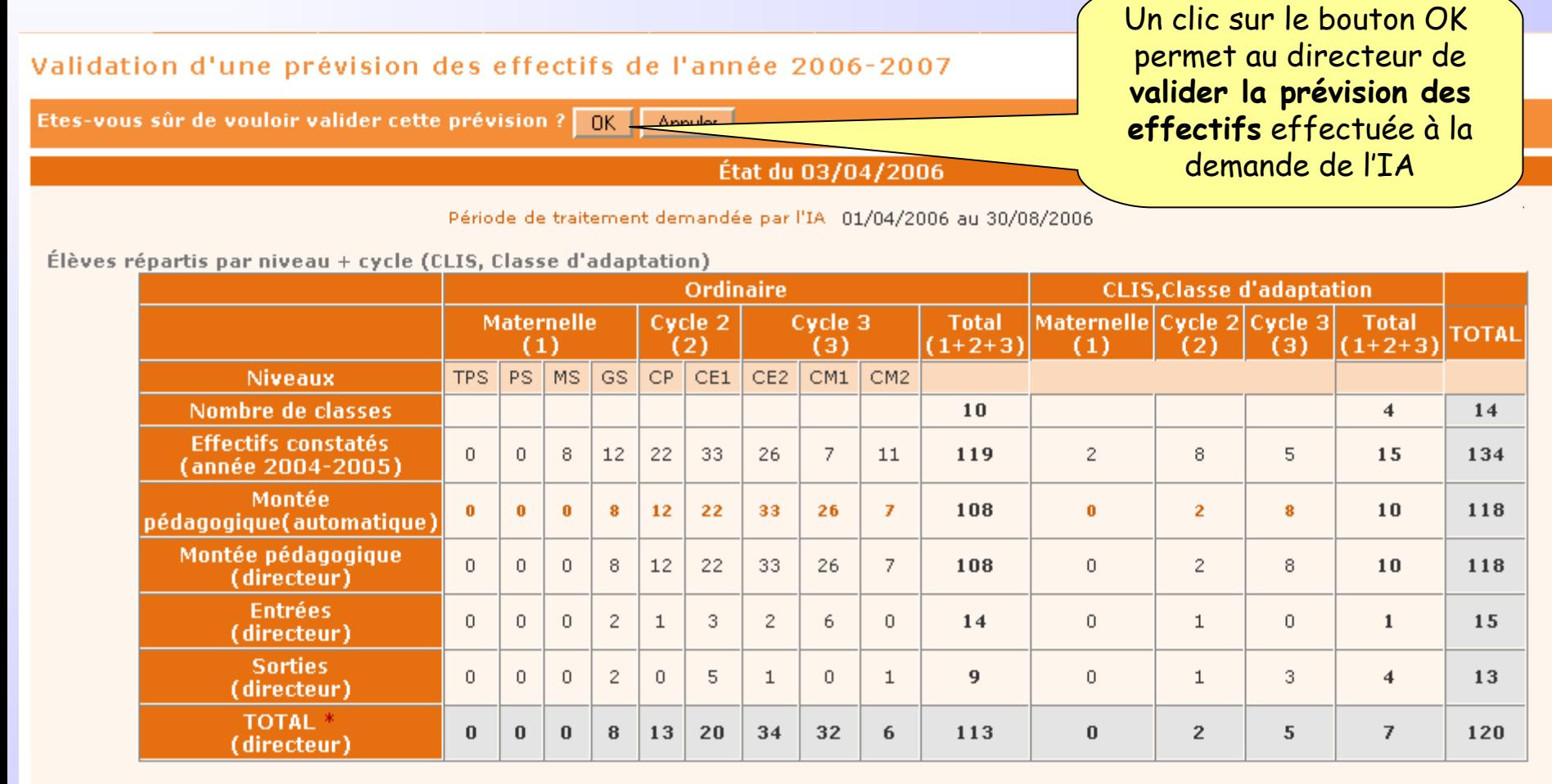

\* Total = montée pédagogique directeur + (Entrées - Sorties)

# 3 ème étape : Gérer les prévisions des effectifs

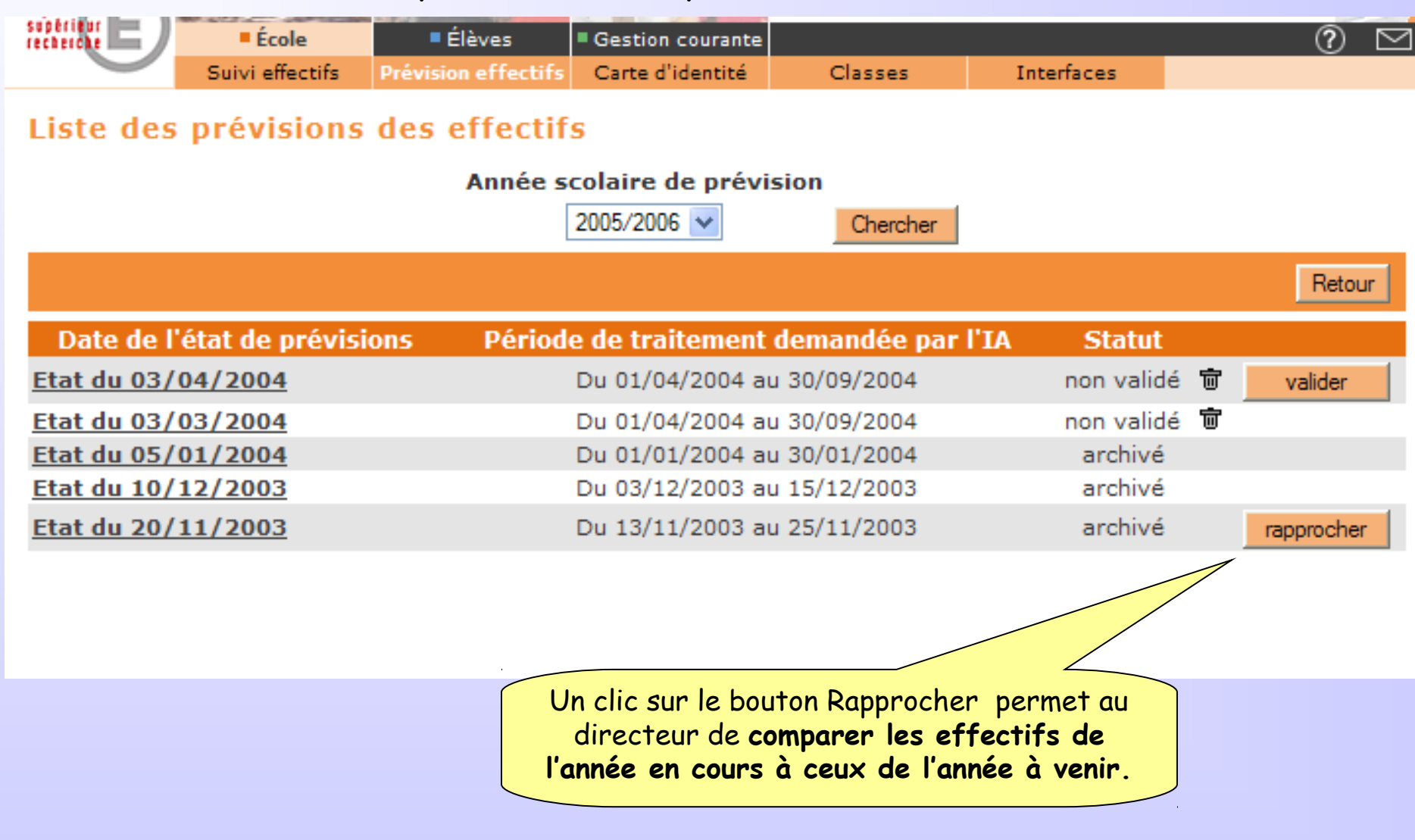

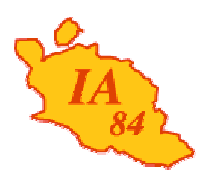

Avignon, le 18 octobre 2011

académie Aix-Marseille *<u>éducation</u>* nationale enseionement sunêrieur recherche

**INSPECTION ACADEMIQUE DE VAUCLUSE**

**Cabinet**

Référence xxxx Dossier suivi par Véronique Garcia Téléphone 04 90 27 76 06 Fax 04 90 82 96 18 Mél. ce.cabinet-ia84 @ac-aix-marseille.fr

> **49 rue Thiers 84077 Avignon**

L'inspecteur d'académie directeur des services départementaux de l'éducation nationale

à

Mesdames et Messieurs les Chefs d'établissement Mesdames et Messieurs les Directeurs d'école s/c des IEN chargés de circonscription

### **Objet : Pratique du jeu d'échecs en milieu scolaire** P.J. : 2

Pour la troisième année consécutive, j'ai l'honneur de vous faire parvenir un dossier actualisé d'information et de recensement d'activités élaboré par le Comité Vauclusien du Jeu d'Echecs afin de promouvoir la pratique de ce jeu en milieu scolaire.

J'insiste à nouveau sur la valeur éducative d'une telle pratique, qu'elle s'inscrive dans les activités péri-éducatives ou l'accompagnement éducatif, ou encore qu'elle s'articule à un projet de classe. C'est pourquoi je vous invite à prendre attentivement connaissance des possibilités qui vous sont offertes pour signer éventuellement une convention « accompagnement éducatif » avec un club local, créer un club d'établissement, participer à des actions fédérales, acquérir du matériel ou des brochures pédagogiques.

Je vous informe également que pour la première fois un **stage de formation** pour « **Apprendre à apprendre à jouer aux échecs** » a été proposé aux professeurs des écoles dans un cadre institutionnel.

Il aura lieu le :

mercredi 23 novembre de 9h00 à 12h00 à l'école St Ruf, 2 Place St Ruf, 84000 Avignon.

En raison de l'afflux des candidatures, le Comité vauclusien en organisera un second le : mercredi 7 décembre de 14h30 à 17h30, au siège du Comité 85 Avenue Frédéric Mistral, 84100 Orange.

Vos élèves, écoliers, collégiens et lycéens, pourront également participer **aux Championnats scolaires départementaux** qui se dérouleront le :

> mercredi 25 janvier 2012 de 13h30 à 18h00 au Lycée Professionnel Maria Casarès 1 Rue des Bavardages, BP 839, 84082 Avignon.

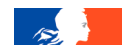

…/…

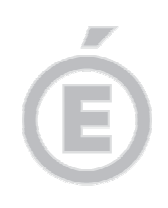

Vous trouverez ci-dessous les coordonnées de l'organisateur pour toute information utile et inscription :

> Monsieur Christian BERNARD, Président du Comité vauclusien du Jeu d'Echecs directeur en charge des publics scolaires chris.a.bernard@wanadoo.fr 85 Avenue Frédéric Mistral, 84100 ORANGE 06.15.82.63.34

Vivement désireux de renforcer la communication avec les enseignants du département, il vous demande de bien vouloir lui faire connaître les initiatives déjà existantes dans ce domaine, de manière à les promouvoir et à vous aider dans cette entreprise.

C'est bien volontiers que je relaie cette initiative au regard des valeurs pédagogiques dont elle est porteuse.

Je sais pouvoir compter sur votre précieux appui.

Signé

**Bernard LELOUCH**

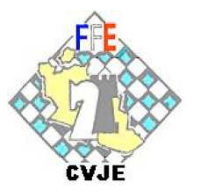

# COMITE VAUCLUSIEN DU JEU D'ECHECS

Christian BERNARD responsable des Scolaires chris.a.bernard@wanadoo.fr 0615 826334

Siège : 85 avenue Frédéric Mistral 84100 ORANGE Tél. Fax. 0490 349797 chris.a.bernard@wanadoo.fr site : www.echecs-en-vaucluse

# **A l'ATTENTION DE**

**Mmes et MM. les chefs d'établissements vauclusiens : écoles, collèges et lycées**

# **LA PRATIQUE DU JEU D'ECHECS EN MILIEU SCOLAIRE A POUR BUT de :**

- **a) Favoriser l'apprentissage de la citoyenneté au travers des règles et du respect d'autrui**
- **b) Construire la personnalité de l'élève en l'encourageant à réussir**
- **c) Développer les capacités intellectuelles de l'élève en l'aidant à mieux réfléchir**

Cette pratique contribue à développer chez les élèves certaines qualités comme la concentration, la mémorisation, l'analyse, l'imagination, la planification, la maîtrise de soi, la structuration dans l'espace, la citoyenneté, etc. Elle aide à valider 19 des 43 items des piliers 1, 3, 6 et 7 du socle des acquis et savoirfaire de l'enseignement du  $1<sup>er</sup>$  degré.

# **DANS LE BUT DE PROMOUVOIR CETTE PRATIQUE**

Nous souhaitons recenser les activités existantes dans votre établissement : projet de classe, activités périéducatives ou accompagnements éducatifs. Ce recensement a pour objectif de permettre une meilleure communication entre les enseignants du 1<sup>er</sup> ou 2<sup>nd</sup> degré et le Comité vauclusien du Jeu d'Echecs, par l'intermédiaire de Christian BERNARD, Président du Comité et responsable du secteur Scolaire. Il nous permettra de vous informer :

- sur **les Championnats scolaires départementaux** qui auront lieu le **mercredi 25 janvier 2012** à Avignon à 14h00 au Lycée professionnel Maria Casarès (voir fiche ci-jointe)
- sur une **animation pédagogique gratuite** de formation d'animateurs et d'enseignants pour « Apprendre à apprendre à jouer aux échecs » qui aura lieu le **mercredi 7 décembre de 14h30 à 17h30 à l'Echiquier orangeois**, 85 avenue F. Mistral 84100 Orange. Voici le contenu de ce stage : diaporama sur la fabuleuse histoire du jeu d'échecs, valeurs pédagogiques et humaines du jeu d'échecs, apprentissage pédagogique en utilisant des fiches de leçons et d'exercices

Un **jeu d'échecs** sera offert par le Comité à chaque stagiaire.

• sur **les différentes actions à mener** pour signer éventuellement une convention « accompagnement éducatif » avec un club local, créer un club d'établissement, participer à des actions fédérales telles que les championnats scolaires, acquérir du matériel à tarif promotionnel  $(11 \n∈ le jeu)$ , des brochures comme « Echecs et mat junior », du matériel pédagogique…

Merci d'indiquer le nom de l'intervenant, la nature de ses activités, son e-mail et ses demandes éventuelles par mail à Christian BERNARD, président du Comité départemental et responsable des scolaires, pour établir au plus vite des échanges.

Christian BERNARD responsable des Scolaires chris.a.bernard@wanadoo.fr

# **Championnats Scolaires d'échecs**

*Phase départementale 84 - Année scolaire 2011-2012*

# **Quand et où auront lieu ces championnats scolaires ?** Ils auront lieu le **mercredi 25 janvier 2012 de 13h30 à 18h00**

première partie à 14h00

# **au Lycée professionnel Maria Casarès, à Avignon 0490 134545**

1 rue Bavardages 84000 AVIGNON, donnant avenue Pierre Semard, près du Collège Roumanille Parking gratuit pour les accompagnateurs

# **Qui peut participer ?**

En catégorie école primaire, collège, lycée du Vaucluse, tous les jeunes, licenciés ou non, connaissant les règles du jeu d'échecs peuvent s'inscrire **gratuitement** au tournoi.

La licence B (obligatoire, comprenant une assurance) sera offerte aux participants par le Comité vauclusien du Jeu d'Echecs.

# **Comment se déroulent ces championnats scolaires ?**

Pour cette phase, la compétition est considérée comme individuelle. La cadence de jeu est 15mn chacun au KO, en 5 rondes. Le classement est individuel. Un classement par établissement est ensuite établi sur les 8 premiers joueurs comportant au moins deux féminines d'une même école ou d'un même collège et sur les 4 premiers joueurs d'un même lycée. Les trois premiers établissements de chaque catégorie sont récompensés. Le nombre d'établissement qualifié par catégorie pour la phase académique sera connu ultérieurement. (Cependant pour participer au championnat académique, chaque équipe doit avoir participé à la phase départementale. Ces équipes peuvent compter cependant des joueurs n'ayant pas participé à celle-ci.)

# **Comment s'inscrire et qui contacter ?**

Il est nécessaire que le responsable de l'activité « échecs » au sein de chaque établissement communique la liste de ses joueurs (nom, prénom, date de naissance, code FFE ?) au plus tard le samedi 21 janvier de préférence par mail à **Christian BERNARD** responsable des Scolaires chris.a.bernard@wanadoo.fr 0615 826334

*Aucune inscription ne sera prise sur place*

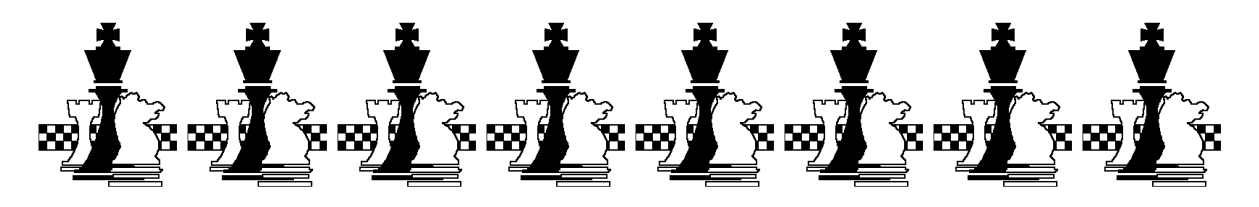